#### 入 札 説 明 書

#### 調達案件名 小中学校教職員用パソコン整備

この入札説明書は、地方自治法施行令(昭和22年政令第16号。以下、「令」という。)、鯖江市 財務規則(昭和39年規則第4号)、本件の調達に係る入札公告(以下、「入札公告」という。)のほ か、鯖江市(以下、「本市」という。)が発注する調達契約に関し、一般競争に参加しようとする者(以 下、「入札参加者」という。)が熟知し、かつ、遵守しなければならない一般的事項を明らかにするも のである。

- 1 競争入札に付する事項
	- (1) 調達案件名および数量

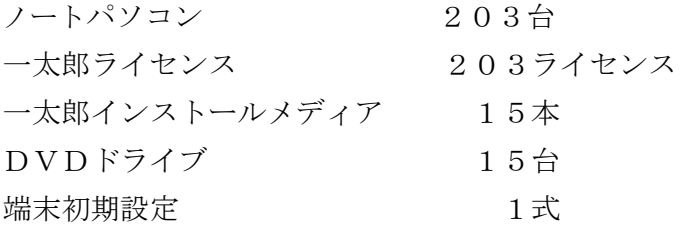

(2) 調達案件の特質など

「小中学校教職員用パソコン整備仕様書」(以下、「仕様書」という。)のとおり。

(3) 納入場所

鯖江市小中学校 15 校外

(4) 納入期限

令和5年9月29日まで

(5) 入札方法

総価で入札に付する。

なお、落札決定にあたっては、入札書に記載された金額に当該金額の10%に相当する額を 加算した金額(当該金額に1円未満の端数があるときは、その端数金額を切り捨てるものとす る。)をもって落札金額とする。よって、入札者が消費税および地方消費税に係る課税事業者で あるか免税事業者であるかを問わず、入札書には見積もった契約希望金額の110分の100 に相当する金額(消費税および地方消費税を含まない金額の総価)を記載すること。

2 入札に参加する者に必要な要件

本件の入札に参加しようとする者は、以下の要件をすべて満たす者であること。

- (1) 本市の競争入札参加資格者名簿に登載されている者。
- (2) 地方自治法施行令第167条の4の規定に該当しない者であること。
- (3)鯖江市工事等請負契約に係る指名停止等に関する措置要領」に基づく指名停止(以下「指 名停止」という。)期間中でないこと。

#### 3 担当部署

 本件の入札および本件に関する問い合わせや書類等の提出は、次の表1および表2に 記載の所属が受け付ける。

| 入札担当部署      | 鯖江市 政策経営部 財務管理課                   |
|-------------|-----------------------------------|
| 所在地         | 〒916-8666                         |
|             | 福井県鯖江市西山町 13 番 1 号                |
|             | 鯖江市役所 本館3階                        |
| 電話番号        | 0778-53-2222 (直通)                 |
| E-mail アドレス | SC-Zaimu@city.sabae.lg.jp         |
|             | ※本件の入札事務は「契約検査グループ」が担当する。         |
|             | ※本件に関し、このアドレスに E-mail を送信する際は、件名に |
|             | 【教職員用パソコン整備】を含めること。               |
|             | 件名の例:【教職員用パソコン整備】入札参加申請について       |

表1(担当部署-入札関係)

÷,

### 表 2 (担当部署一案件内容関係)

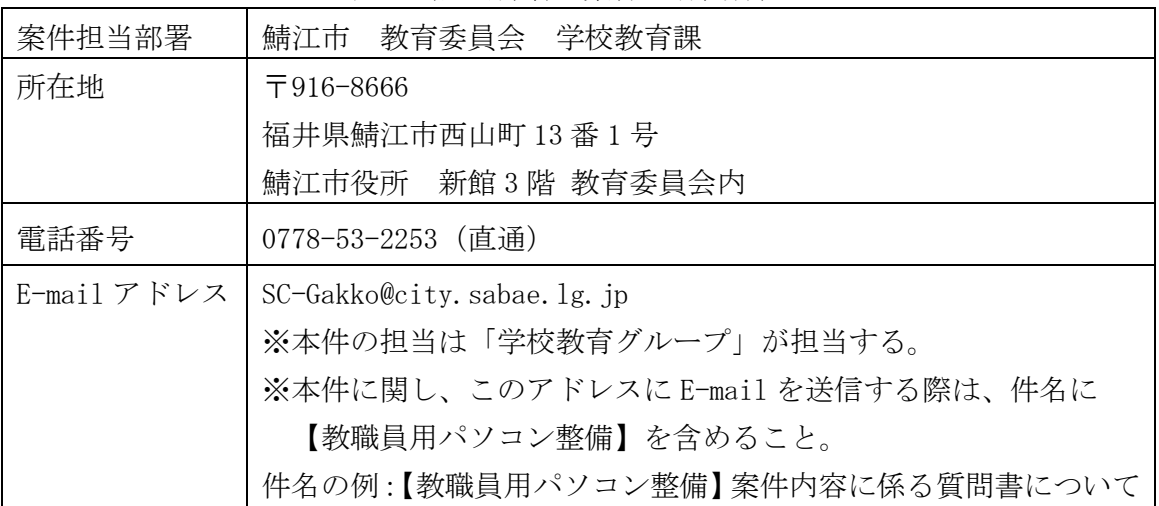

#### 4 入札参加申請等の手続き

4.1 入札参加申請

本件の入札参加申請に関する手続きの要件は、次の表3に記載のとおり。

 なお、入札参加者は、次の表3に記載した要件に関して、本市より説明を求められた場合は、 それに応じなければならない。

|     | 区 分               | 要件                                                                                                    |
|-----|-------------------|----------------------------------------------------------------------------------------------------|
| (1) | 入札参加申請が<br>できる者   | 「入札に参加する者に必要な要件」を全て満たしており、本市へ<br>証明できる者。                                                                                                    |
| (2) | 入札参加申請期限          | 令和5年4月24日(月曜)正午                                                                                                    |
| (3) | 入札参加申請書類<br>と提出方法 | 次の表4で示す各種書類について、必要事項を記入・押印の上、<br>持参、郵送または電子メールのいずれかの方法により、書面にて<br>「3 担当部署」の入札担当部署へ提出すること。<br>なお、入札参加申請期限までに、表4に記載した各種書類を提<br>出しない場合は、本件の入札に参加することができない。 |
| (4) | 持参による提出の<br>場合    | 持参により提出する場合は、事前に「3 担当部署」の入札担<br>当部署へ電話で連絡したうえで、入札参加申請期限までの土曜<br>日・日曜日・祝祭日を除く、平日午前9時から午後5時までの間<br>に提出すること。ただし、令和5年4月24日(月曜)は正午ま<br>でとする。                 |
| (5) | 郵送による提出の<br>場合    | 郵便(簡易郵便に限る。)により提出する場合は、入札参加申<br>請期限までに必着とすること。                                                                                                    |
| (6) | 電子メールによる<br>提出の場合 | 電子メールにより提出する場合は、入札参加申請期限までに入<br>札担当部署へ送信すること。入札参加申請を送信した際は、必ず<br>電話にて送信した旨を連絡すること。                                                                      |

表3(入札参加申請の要件)

#### 表4(入札参加申請時提出書類)

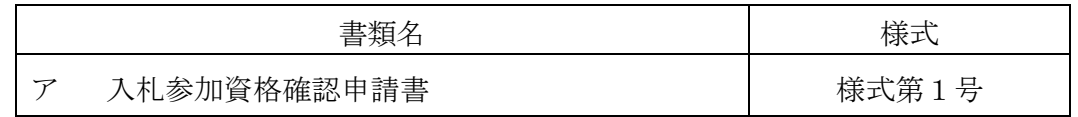

4.2 入札参加資格確認結果の通知

 本市は、「入札参加資格確認申請書」に記載した要件を満たしていることを確認したう えで、令和5年5月8日(月曜)までに、入札参加資格の有無を通知する文書(以下、「入 札参加資格確認通知書」という。)を、「入札参加資格確認申請書」に記載する「担当者連 絡先」の「E-mail」アドレス(下線部を以下、「連絡先 E-mail」という。)宛に送信する。

4.3 入札参加資格の喪失

 本件の入札に参加しようとする者が、次の表5に記載したいずれかの要件に該当する 場合は、本件の入札参加資格を喪失するものとする。

|     | 区 分  | 要 件                          |
|-----|------|------------------------------|
| (1) | 参加資格 | 本件の「入札参加資格確認通知書」に記載する参加資格の有  |
|     |      | 「無」である場合。<br>無が              |
| (2) | 資格要件 | 本件の落札者決定までの間に、前述の「2 入札に参加する者 |
|     |      | に必要な要件」で示す資格要件を満たさなくなった場合。   |
| (3) | 虚偽   | 提出のあった入札参加申請書等に、虚偽の記載が認められた  |
|     |      | 場合。                          |

表5(入札参加資格喪失の要件)

4.4 入札参加を辞退する場合

 本件の入札参加者が、「入札参加資格確認通知書」で、入札参加資格が「有」と認め られた後に入札参加を辞退する場合は、「入札辞退届」を、持参、郵送または電子メー ルのいずれかの方法により、書面にて「3 担当部署」の入札担当部署へ速やかに提出 すること。

5 入札保証金

本件の入札保証金は免除する。

- 6 入札および開札
	- 6.1 調達に関する質問

本件の調達に関する質問の要件は、次の表6に記載のとおり。

|     | 区 分     | 要 件                                                                                                    |
|-----|---------|----------------------------------------------------------------------------------------------------|
| (1) | 質問受付期限  | 令和5年5月15日 (月曜) 正午                                                                                                    |
| (2) | 様式      | 質問の様式は「質疑書(様式第4号)」を用いること。<br>「質疑書(様式第4号)」を用いない質問は受け付けない。                                                                                                    |
| (3) | 質疑書の送付先 | 「3 担当部署」の案件担当部署へ E-mail で行うこと。                                                                                                    |
| (4) | 回答の書式   | 受け付けた質問と回答を本市で取りまとめ、一覧表形式で<br>作成した回答書を、本件の「入札参加資格確認通知書」で、<br>入札参加資格が「有」と認められた者全員の「連絡先 E-mail」<br>宛に、令和5年5月17日 (水曜) までに適宜回答書を送付<br>するほか、質問受付締切日から5日以内に、鯖江市ホームペ<br>ージ (入札情報 > 入札公告 (一般競争入札 委託、物品等)) |

表6(調達仕様に関する質問の要件)

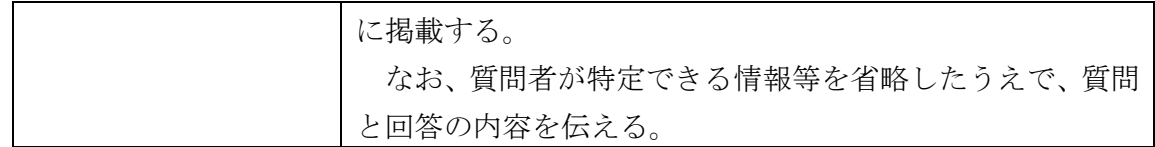

6.2 入札書の作成

入札参加者は、入札書の作成にあたり、以下の記載を考慮すること。

(1)入札書等の記載事項

本件の入札書に記載する要件は、次の表7に記載のとおり。

|                          | 区 分     | 要<br>件                        |
|--------------------------|---------|-------------------------------|
| $\mathcal{T}$            | 住所・氏名等  | 入札参加者の住所、会社 (商号) 名、入札者氏名を記載し、 |
|                          |         | 押印を行うこと。                      |
|                          |         | なお、外国人にあっては、署名をもって押印に代えること    |
|                          |         | ができる。次の「イ 受任者」についても同じとする。     |
| $\overline{\mathcal{A}}$ | 受任者     | 代理人が入札する場合は、前述の「ア 住所・氏名等」に加   |
|                          |         | え、受任者となる代理人の氏名を記載し、押印を行うこと。   |
| ウ                        | 入札金額    | 入札書の金額欄には、「総額」を記載し、内訳として1台当   |
|                          |         | たりの「ノートパソコン」の購入金額、1ライセンス当たり   |
|                          |         | の「一太郎ライセンス」の購入金額、1本当たりの「一太郎   |
|                          |         | インストールメディア」の購入金額、1台当たりの「DVD   |
|                          |         | ドライブ」の購入金額および付帯作業費の各金額 (消費税お  |
|                          |         | よび地方消費税を含まない。)を記載すること。        |
|                          |         | なお、総額と内訳は矛盾の無いよう記載すること。       |
| エ                        | 使用する言語  | 入札書および入札に係る文書に使用する言語は、日本語に    |
|                          |         | 限る。また、入札金額は、日本国通貨による表示とすること。  |
| 才                        | 記載事項の訂正 | 入札書の記載事項を訂正する場合は、当該訂正部分につい    |
|                          |         | て押印しておくこと。ただし、入札金額の訂正は認めない。   |
|                          |         | なお、記載にあたっては、鉛筆や摩擦熱で消えるボールペ    |
|                          |         | ン等、容易に訂正できる文房具を用いないこと。        |
|                          |         | また、委任状についても同様とする。             |

表7 (入札書の記載事項要件)

(2)入札書および委任状

- ・入札書は別記様式のとおり作成し、封筒に入れ封印しなければならない。
- ・代理人が入札する場合は別記様式のとおり委任状を作成し、入札担当者に提出しなけ ればならない。
- (3)入札書等の封筒と封かん
	- ・入札書は、任意の封筒に入れ、その封皮の表面(継ぎ目などが無い面)に入札の件名 および納入場所、裏側(継ぎ目などが有る面)に入札参加者の氏名(法人にあっては その名称または商号)を記載すること。
	- ・入札書を入れた封筒は、封かん(封の糊付け)し、封筒の継ぎ目1辺につき1か所ず つ封印(押印)を行うこと。使用する印については、前述の「ア 住所・氏名等」の 規定に準ずる。
	- ・封かんの方法は、次の図1を参考にすること。
	- ・郵便による入札は認めない。

## 入札書記載例

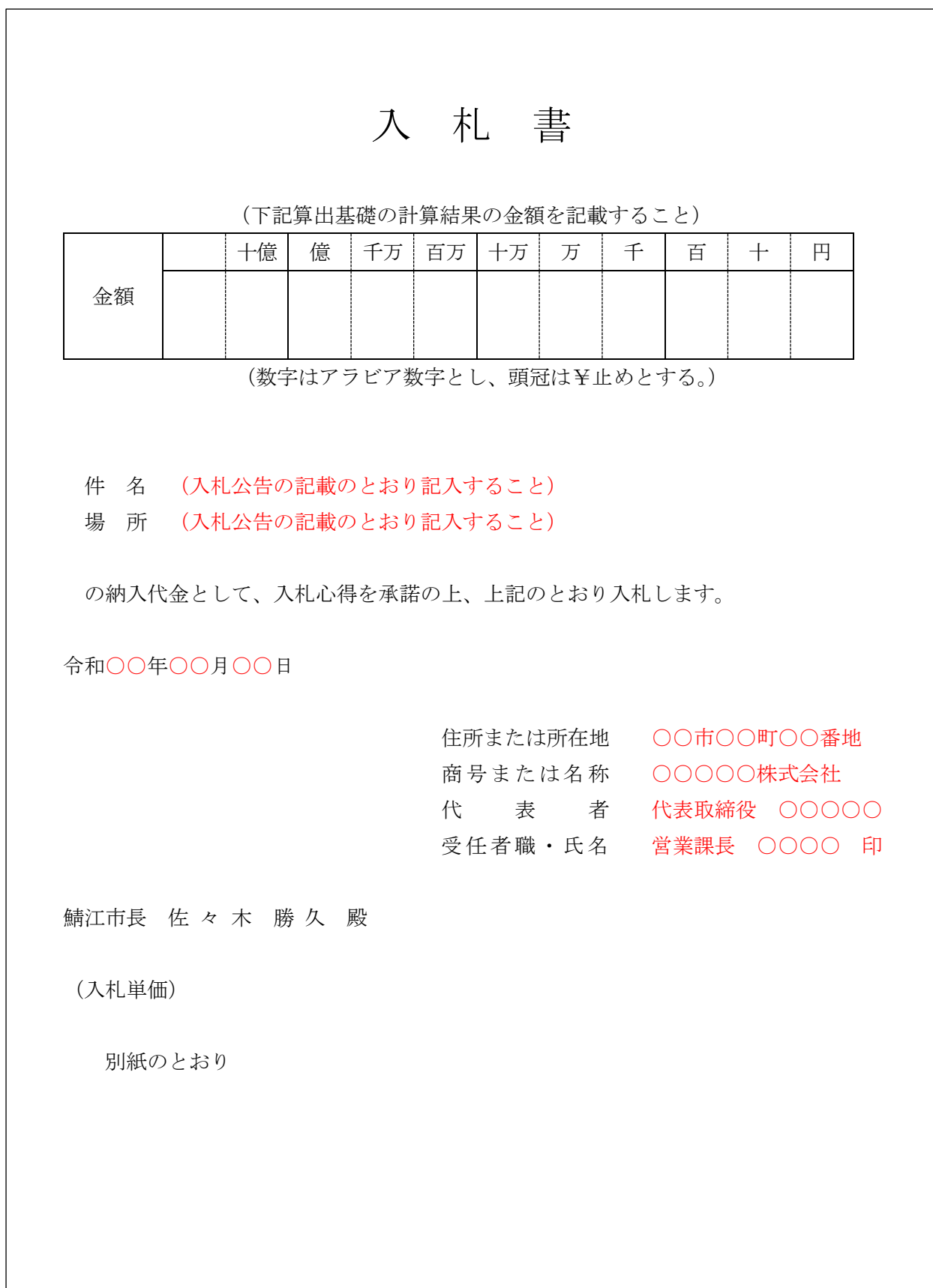

入札書記入例

(入札単価)

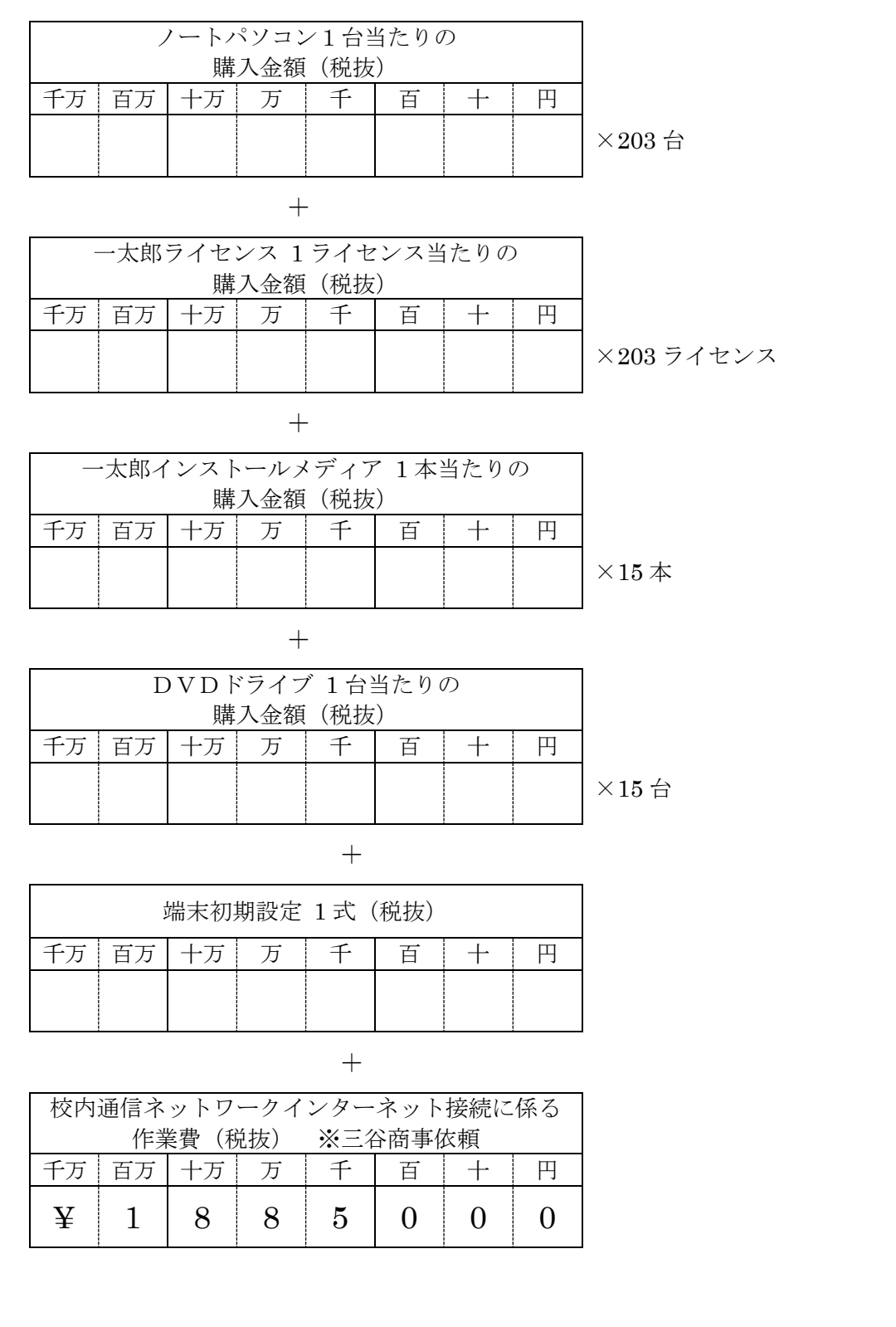

委任状記載例

 $\sqrt{2}$ 

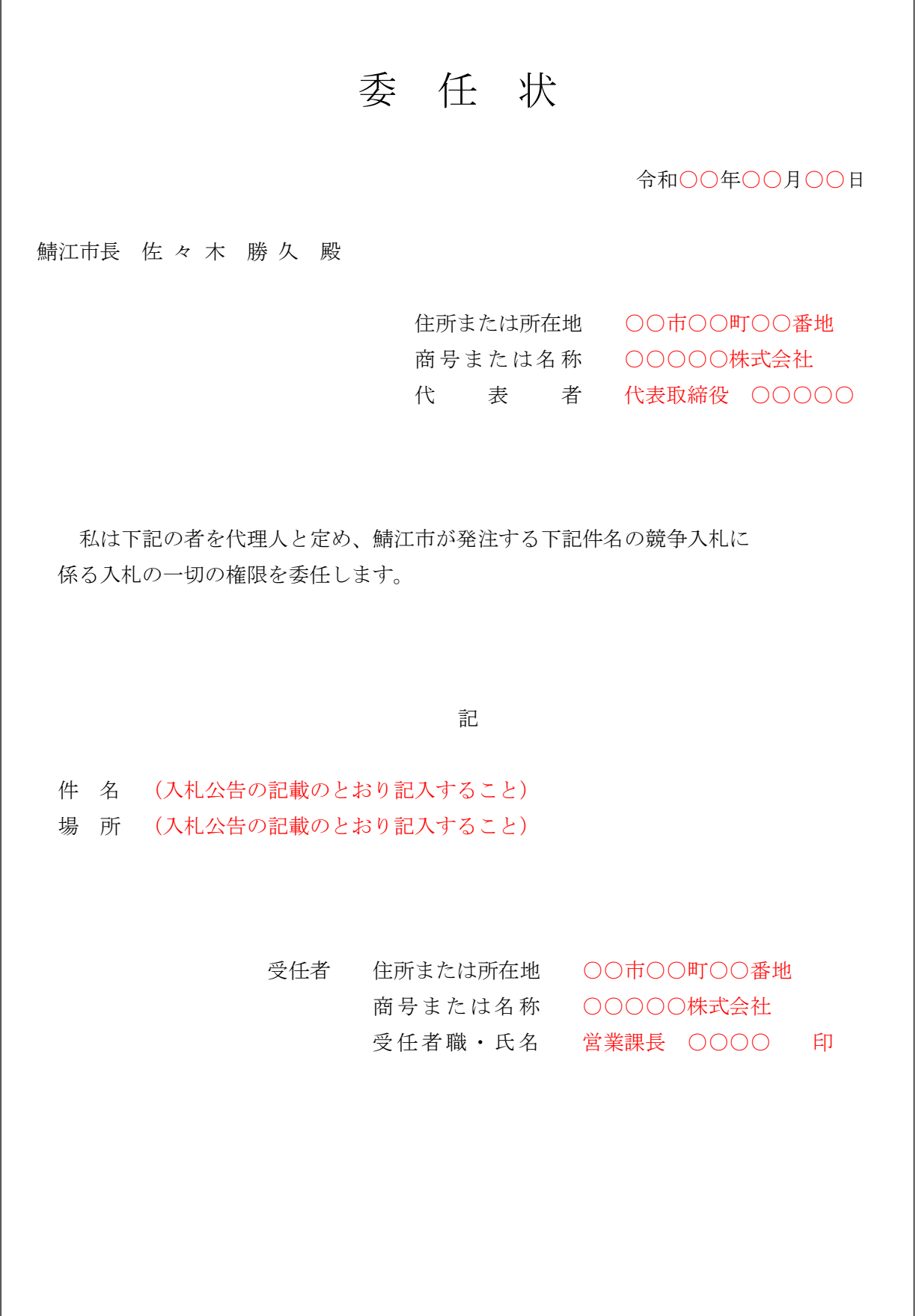

図1 入札書用封筒の封かん

(表)

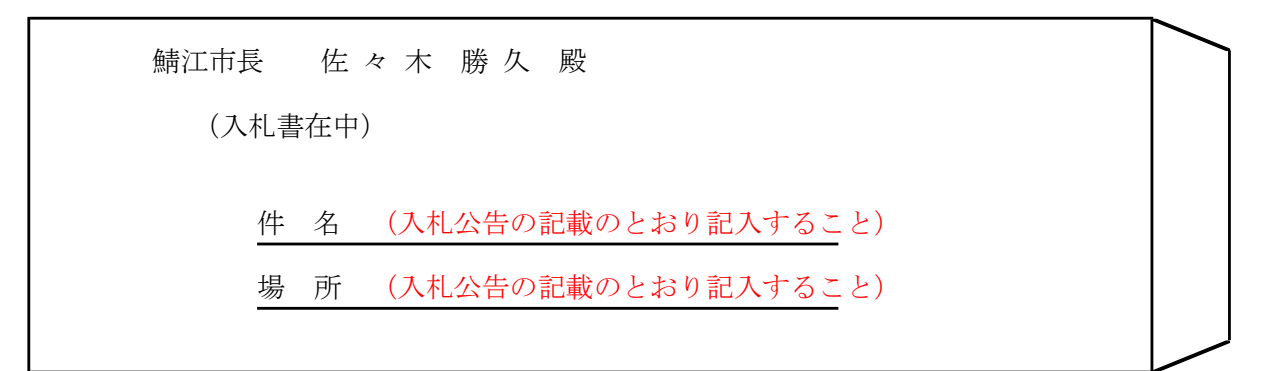

# (裏 例1)

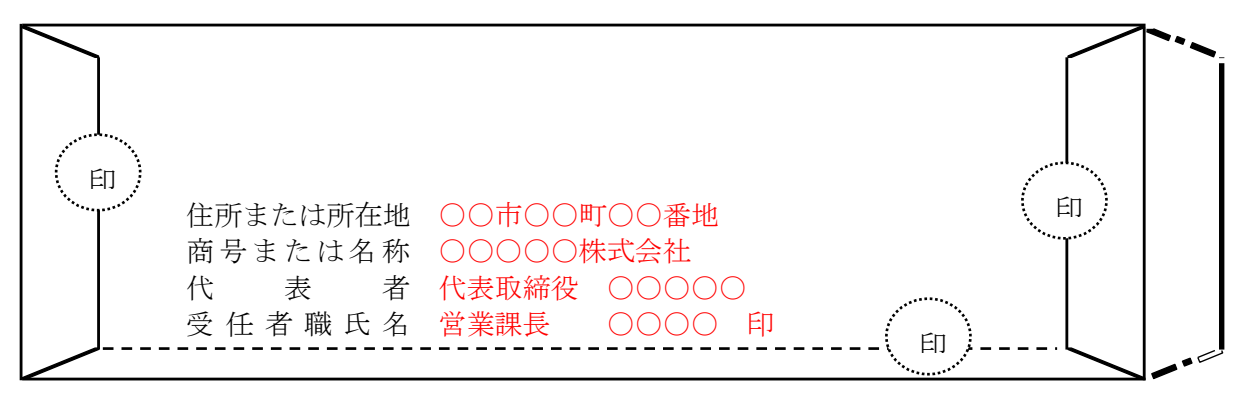

## (裏 例2)

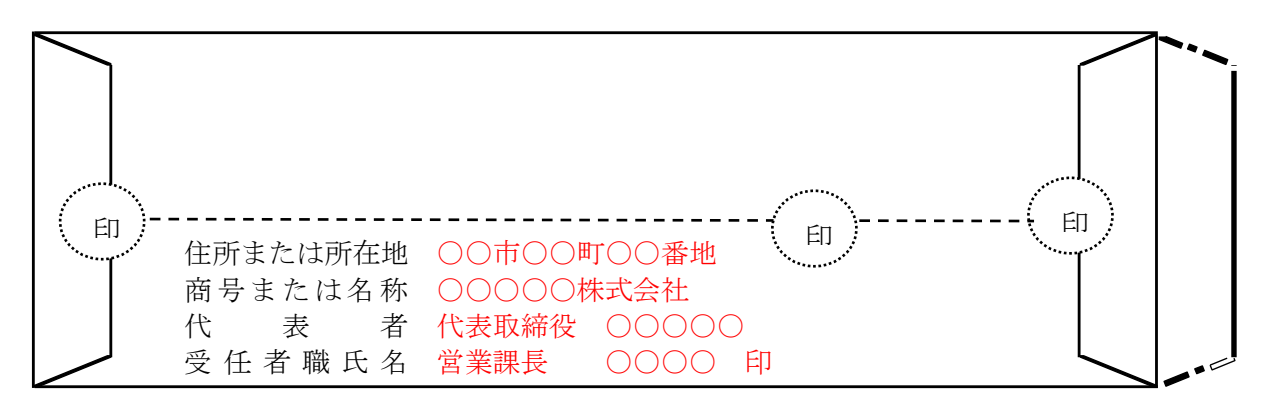

件名・場所は、入札公告の記載のとおり記入すること。

封印は、代理人が入札する場合は受任者の印鑑(委任状に押印されている印鑑)を押印すること。 また、受任者の職氏名を必ず記載し、受任者の印鑑(委任状に押印されている印鑑)を押印する こと。

## 6.3 入札・開札

本件の入札の要件は、次の表8に記載のとおり。

 入札参加者またはその代理人は、本書、仕様書および規則など、本件の入札に関する 資料を熟知のうえ、入札をすること。

|      | 区 分            | 要<br>件                                                                                                    |
|------|----------------|----------------------------------------------------------------------------------------------------|
| (1)  | 入札ができる者        | 本件の「入札参加資格確認通知書」で、入札参加資格が「有」<br>と認められた者のうち、「入札参加資格確認申請書」に記載した<br>代表者または代理人 (民法上の復代理人を含む。)                                                                                                    |
| (2)  | 入札·開札日時        | 令和5年5月25日(木曜)午後2時15分開始<br>なお、入札・開札の場所は、入札の開始時刻約10分前に開<br>場する予定である。                                                                                                    |
| (3)  | 入札・開札場所        | 鯖江市役所 新館4階 多目的ホール                                                                                                    |
| (4)  | 入札方法           | 入札参加者は、入札書を提出すること。<br>また、本市が指定する日時までに入札しない場合は、本件の<br>入札を辞退したものとする。                                                                                                    |
| (5)  | 持参による入札        | 上記(2)(3)の指定する日時・場所に、入札書を入札・開札場<br>所へ持参すること。                                                                                                    |
| (6)  | 郵送による入札        | 郵送による入札は認めない。                                                                                                    |
| (7)  | 入場時            | 入札参加者は、入札・開札場所に入場する際に、社員証等の<br>身分を示すものを入札担当者へ提示のうえ、入札担当者へ本件<br>の「入札参加資格確認通知書」の写しおよび名刺を提出するこ<br>と。<br>なお、代理人が入札する場合は、「委任状」を合わせて提出す<br>ること。                                                                                        |
| (8)  | 入退室の制限         | 入札・開札場所には、入札参加資格が「有」と認められた者<br>のうち、「入札参加資格確認申請書」に記載した代表者・代理人<br>(民法上の復代理人を含む)だけが入室することができる。<br>ただし、入札担当職員が特にやむを得ない事情があると認め<br>た場合は、付添人を認める。<br>また、入札参加者は、入札開始から終了までの間、入札担当<br>職員が特にやむを得ない事情があると認めた場合を除き、入<br>札・開札場所を退室することができない。 |
| (9)  | 入札の中止また<br>は延期 | 不正の入札が行われるおそれがあると認めるとき、または災<br>害その他やむを得ない理由が生じたときは、開札を中止し、ま<br>たは開札期日を延期することがある。                                                                                                    |
| (10) | 開札             | 開札は、入札参加者またはその代理人が出席して行う。この<br>場合において、入札参加者またはその代理人が立ち会わないと<br>きは、当該入札執行事務に関係のない職員を立ち会わせてこれ<br>を行う。                                                                                                    |
| (11) | 再入札            | 再入札は、初回の最低入札価格未満の価格で行う。                                                                                                    |

表8(入札・開札の要件)

7 落札者の決定

有効な入札書等を提示した本件の入札参加者であって、予定価格の範囲内で最も低額な 価格をもって入札した者を落札者として決定し、契約の相手方とする。

7.1 落札候補者が複数人であった場合

 落札者となるべき価格の入札をした者が2人以上あるときは、直ちに、当該入札参加 者にくじを引かせて落札者を決定する。

この場合において、当該入札者のうち出席しない者またはくじを引かない者があると きは、当該入札執行事務に関係のない職員が、該当する者に代わってくじ引きを行う。

7.2 落札者の公表等

 落札者の決定後、直ちにその旨を落札者に通知するとともに、鯖江市ホームページ (入札情報 > 入札結果)にて公表する。

7.3 落札者決定の取り消し

 落札者と決定した者が、契約締結までの間に指名停止を受けた場合は、当該落札者の 決定を取り消す場合がある。

8 入札の無効

本件の入札について、次の表9に該当する場合は、該当の者が行った入札を無効とする。

|     | 区 分  | 件<br>要                       |
|-----|------|------------------------------|
| (1) | 無資格  | 競争に参加する者に必要な資格がない者および代理権の    |
|     |      | ない者が入札した場合。                  |
| (2) | 識別不明 | 入札書等の記載事項中で、入札金額の訂正や入札者の氏名   |
|     |      | その他主要な事項が識別しがたい場合。           |
| (3) | 複数入札 | 入札者が2以上の入札(本人およびその代理人がした入札   |
|     |      | を合わせたものを含む。)をした場合におけるその者の全部  |
|     |      | の入札。                         |
| (4) | 不正入札 | 私的独占の禁止及び公正取引の確保に関する法律(昭和2   |
|     |      | 2年法律第54号) 等に抵触する不正の行為によった場合。 |
| (5) | 虚偽入札 | 提出書類の虚偽等により、公正さを疑うに足りる相当な理   |
|     |      | 由があると認められる場合。                |
| (6) | 未到着  | 入札公告において示した入札書等について、「入札書提出   |
|     |      | 期限」までに到着しなかった場合。             |
| (7) | その他  | 入札公告等において示したその他入札に関する条件に違    |
|     |      | 反した場合。                       |

表9(入札の無効要件)

9 契約保証金

本件の契約保証金は免除する。

- 10 契約の締結
	- (1)契約の締結

本市は、「小中学校教職員用パソコン整備契約書(案)」(以下、「契約書」という。)を契 約条項の原案とし、落札者と契約書に関する協議を行った後に、本契約の締結に関する手 続きを行う。

落札者は、交付された契約書に記名押印し、落札決定の日から10日以内(行政機関の 休日に関する法律(昭和63年法律第91号)第1条第1項各号に挙げる日を除く。)の間 に本契約を締結すること。ただし、災害発生等の特別な事情があると本市が認めるときは、 契約の締結を延伸することができる。

(2)言語・通貨

本件の契約書および契約に係る文書に使用する言語ならびに通貨は、日本語および日本 国通貨に限る。

(3)契約の停止等

本件の契約に関し、政府調達に関する苦情処理の手続きに基づく苦情申し立てがあった ときは、契約を停止し、または解除することがある。

(4)支払いの条件

受注者は、物品を納入するときは、発注者の定める項目を記載した納品書を提出し、本 市の検査に合格した後、適正な請求書に基づいて支払うことを原則とする。

なお、本件について前払い金は支払わない。

- 11 留意事項
	- (1)入札参加に関する費用

本件の入札に関して、入札参加者が入札参加のために要する費用は、入札参加者の負担 とする。

(2)資料受領後の確認連絡

入札参加者は、本市から通知を受領した後、速やかに内容を確認し、受領できたことを 必ず連絡すること。

(3)入札書等の引換えや変更

入札参加者またはその代理人は、一度入札した書類の引換え、変更、取消しをすること ができない。

(4)期限

本市が指定した日時を過ぎて到着した入札参加資格確認申請書や入札書等は、いかなる 理由があっても無効とする。

(5)入札参加者名に関する問い合わせ

本書で定める質問手続以外の問い合わせ(入札参加者数および入札参加者名等に関する 質問)には、一切応じない。